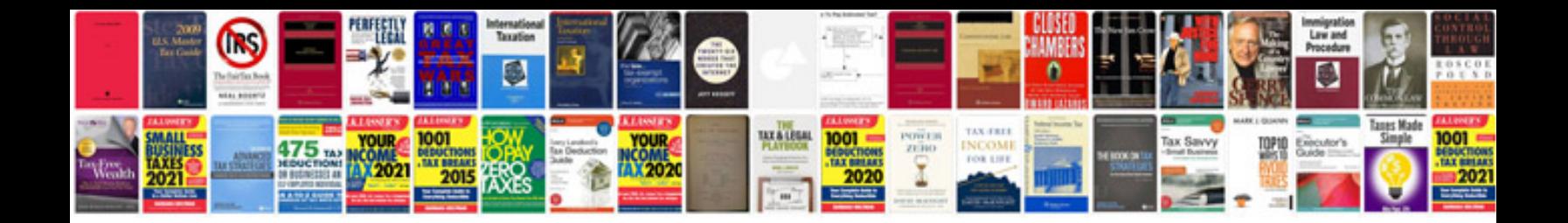

**Pro protection manager**

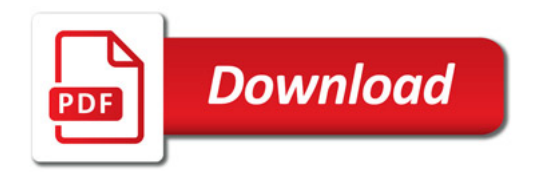

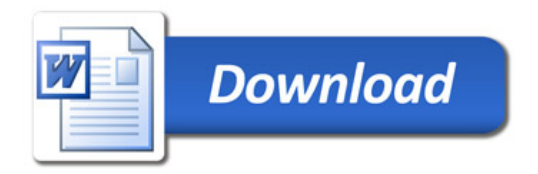